# **Iterators**

- - - - - - - - - - - - - - - - - -

 $\frac{1}{2}$ 

Announcements

Iterators

4

### **Iterators**

- A container can provide an iterator that provides access to its elements in order
	- **iter**(iterable): Return an iterator over the elements of an iterable value
	- **next**(iterator): Return the next element in an iterator

```
>>> s = [3, 4, 5] 
>>> t = iter(s) 
>>> next(t) 
3
>>> next(t) 
4
>>> u = iter(s) 
>>> next(u) 
3
>>> next(t) 
5
>>> next(u) 
4
```
(Demo)

Iterators vs. Iterables

*Iterable* - any object that can be iterated over i.e. sequences

- Ex: Lists, Dictionaries, Strings, Ranges
- Usage: for loops, **iter**(iterable)

*Iterator* - can be created from iterables

• Usage: **next**(iterator)

All iterators are iterables. Not all iterables are iterators.

Calling **iter** on an iterator will return itself.

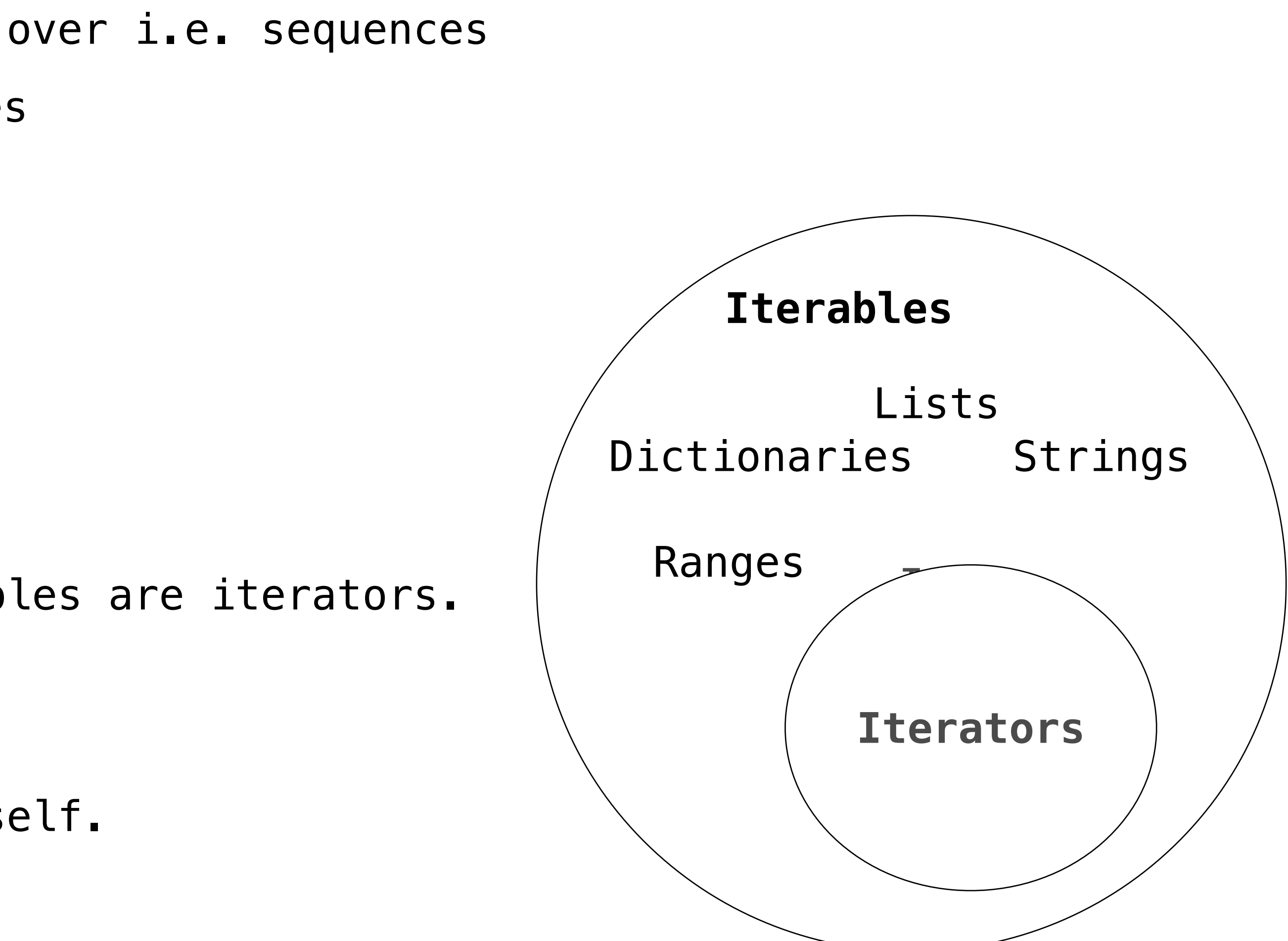

 $5-$ 

Dictionary Iteration

### Views of a Dictionary

7

```
>>> d = {'one': 1, 'two': 2, 'three': 3}
>>> d['zero'] = 0
>>> k = iter(d.keys()) # or iter(d)
>>> next(k)
'one'
>>> next(k)
'two'
>>> next(k)
'three'
>>> next(k)
'zero'
```
A dictionary, its keys, its values, and its items are all iterable values • The order of items in a dictionary is the order in which they were added (Python 3.6+) • Historically, items appeared in an arbitrary order (Python 3.5 and earlier) An *iterable* value is any value that can be passed to **iter** to produce an iterator An *iterator* is returned from **iter** and can be passed to **next**; all iterators are mutable

- 
- 

```
>>> v = iter(d.values())
>>> next(v)
1
>>> next(v)
2
>>> next(v)
3
>>> next(v)
0
                                         >>> i = iter(d.items())
                                         >>> next(i)
                                         ('one', 1)
                                         >>> next(i)
                                         ('two', 2)
                                         >>> next(i)
                                         ('three', 3)
                                         >>> next(i)
                                         ('zero', 0)
```
### (Demo)

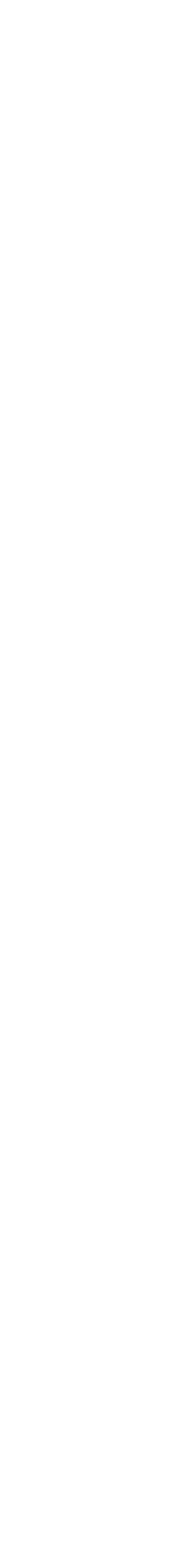

# For Statements

(Demo)

Pseudocode for for loops:

Summary: For loops are just shorthand for creating an iterator and calling next on it until there are no more values left.

```
for x in \leqiterable>:
     print(x)
```
• We can for loop over an object if and only if it is an iterable (we must call iter on

• For loops will "use up" an iterator because it calls next on it until there are no more

- it)
- values

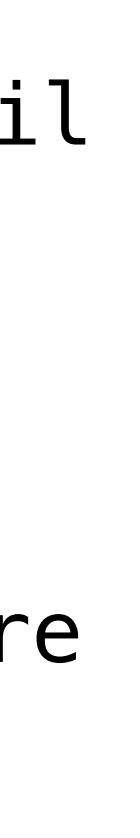

9

```
it = iter(<iterable>) 
while there is no StopIteration: 
    x = next(it) print(x)
```
Built-In Iterator Functions

## Built-in Functions for Iteration

11

Many built-in Python sequence operations return iterators that compute results lazily map(func, iterable): filter(func, iterable): zip(first\_iter, second\_iter): reversed(sequence): Iterate over func(x) for x in iterable Iterate over x in iterable if func(x) Iterate over co-indexed (x, y) pairs Iterate over x in a sequence in reverse order To view the contents of an iterator, place the resulting elements into a container list(iterable): tuple(iterable): sorted(iterable): Create a list containing all x in iterable Create a tuple containing all x in iterable Create a sorted list containing x in iterable (Demo)

- 
- 
- -

- 
- 
- 

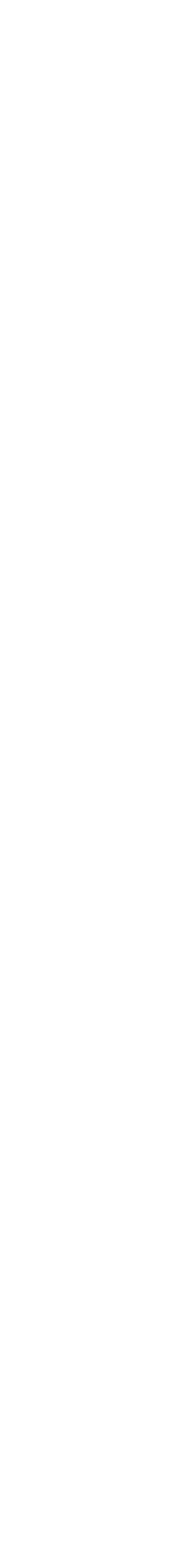

**Generators** 

### Generators and Generator Functions

A *generator function* is a function that **yield**s values instead of **return**ing them A normal function **return**s once; a *generator function* can **yield** multiple times A *generator* is an iterator created automatically by calling a *generator function* When a *generator function* is called, it returns a *generator* that iterates over its yields (Demo)

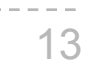

**>>> def plus\_minus**(x): **yield** x **... yield** -x  $\Rightarrow$  **>>>**  $t = \text{plus\_minus(3)}$ **>>>** next(t) 3 **>>>** next(t) -3 **>>>** t <generator object plus\_minus ...>

# Generators & Iterables

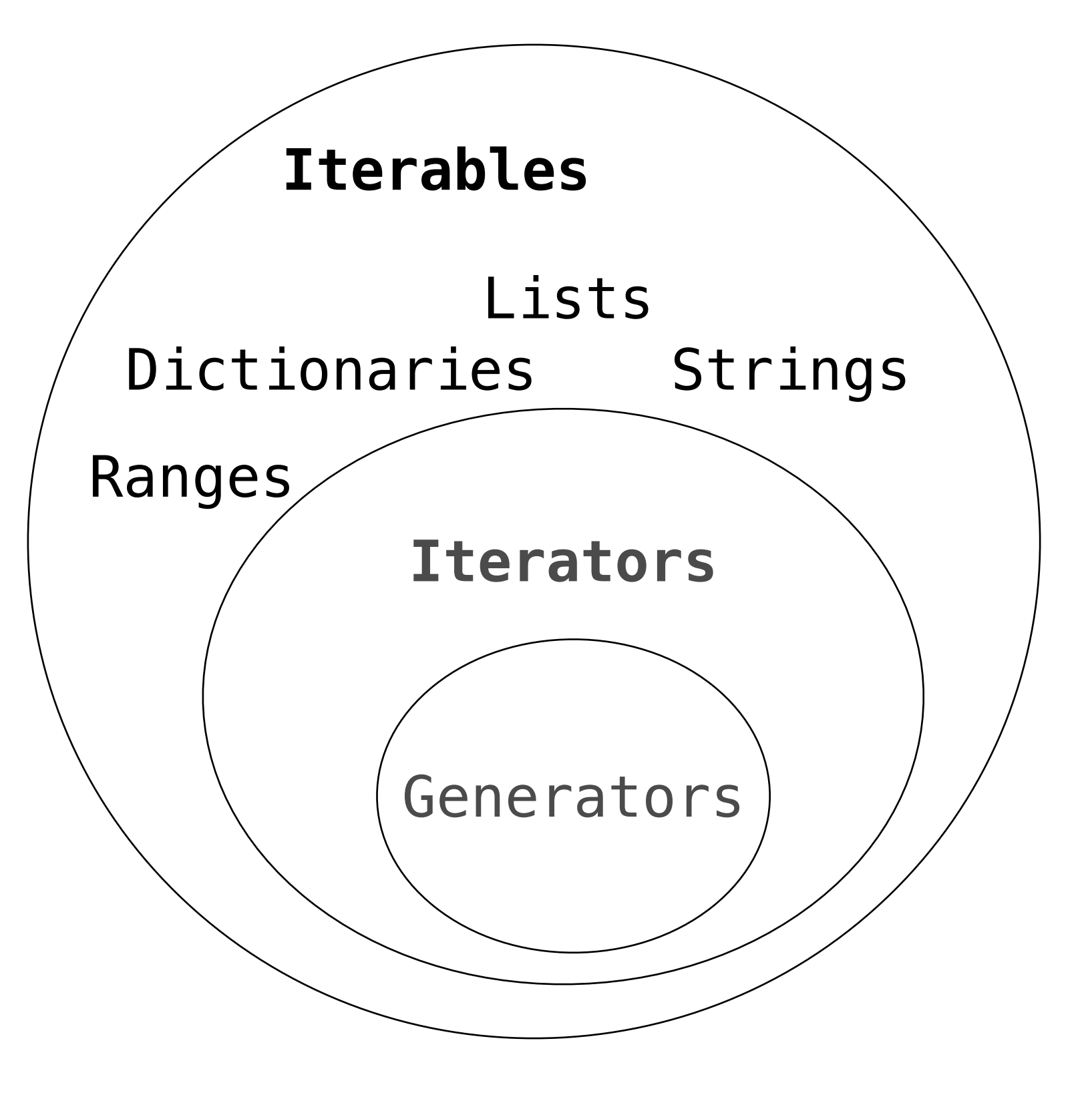

Generator Functions can Yield from Iterables

A **yield from** statement yields all values from an iterator or iterable (Python 3.3)

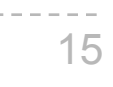

**def a\_then\_b(a, b): yield from a yield from b**

**def a\_then\_b(a, b): for x in a: yield x for x in b: yield x**

> **def countdown(k): if k > 0: yield k**

- 
- 

**>>> list(a\_then\_b([3, 4], [5, 6])) [3, 4, 5, 6]**

- **>>> list(countdown(5))**
	-
- **yield from countdown(k-1)**
	- (Demo)

**[5, 4, 3, 2, 1]**

## Infinite Generators

```
def gen_naturals(): 
       while True: 
             yield i 
            i += 1\Rightarrow \Rightarrow g = gen\_natures()
```
Generators can yield infinite sequences.

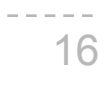

 $i = 0$ >>> next(g)

### (Demo)

0 >>> next(g) 1